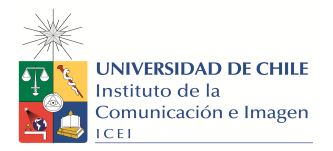

#### **PROGRAMA DE CURSO**

**1. Nombre de la actividad curricular**

**Taller Electivo Obra de Título Post Imagen**

**2. Nombre de la actividad curricular en inglés**

TOT **Post-production image**

**3. Código:** CYTVI85

- **4. Carrera:** Cine y TV
- **5. Unidad Académica / organismo de la unidad académica que lo desarrolla**

Carrera de Cine y TV

#### *6.* **Área de Formación:** Especializada

### **7. Carácter**: Electivo

**8. Semestre:** Décimo

**9. Año:** 2020

### **10. Número de créditos SCT – Chile**: 4

**11. Horas de trabajo** | Presencial virtual: 1.5 | No presencial: 4

# **12. Requisitos: COMPOSICIÓN VISUAL, MONTAJE, MONTAJE FICCIÓN, MONTAJE DO-CUMENTAL, se sugiere haber participado en electivo de postproducción de imagen**

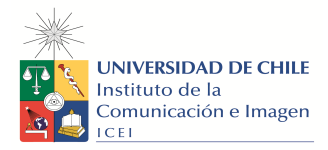

#### **13. Propósito general del curso:**

Estudiante experimentará en torno a la composición y el montaje visual, específicamente adentro del plano-cuadro y diseña su relación dentro de la secuencia temporal y espacial. Adquirirá conocimientos específicos de edición digital no-lineal, en donde deberá realizar verificaciones en ejercicios que le permitan innovar y experimentar en el lenguaje visual, aumentando su capacidad expresiva generando modelos de (post)producción, flujos de trabajo off- line y on-line para las futuras obras audiovisuales conducentes al titulo profesional.

**14. Competencias y Sub competencias a las que contribuye el curso** *SE COMPLETA EN LA CARRERA*

**Ámbito:**

### **Competencia**:

Diseña la post producción, Crea gráficas de vídeo (motion graphic), efectos visuales y corrección o talonaje de color de sus obras de titulo.

## **15. Resultados de Aprendizaje**

Al finalizar el curso el/la estudiante será capaz de:

Estará capacitado para realizar la postproducción de las obras conducentes al titulo profesional.

Ejecuta y desarrolla propuestas integrales de post-producción desde la preproducción hasta la entrega final: considera las condiciones tecnológicas, medio, soporte de producción de cada proyecto.

Está preparado para participar en roles del ámbito de la Post producción de cine y televisión.

### 16. **Unidad (es)/ Indicadores de aprendizajes**

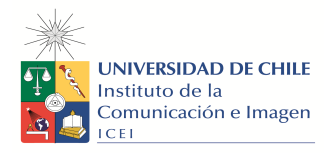

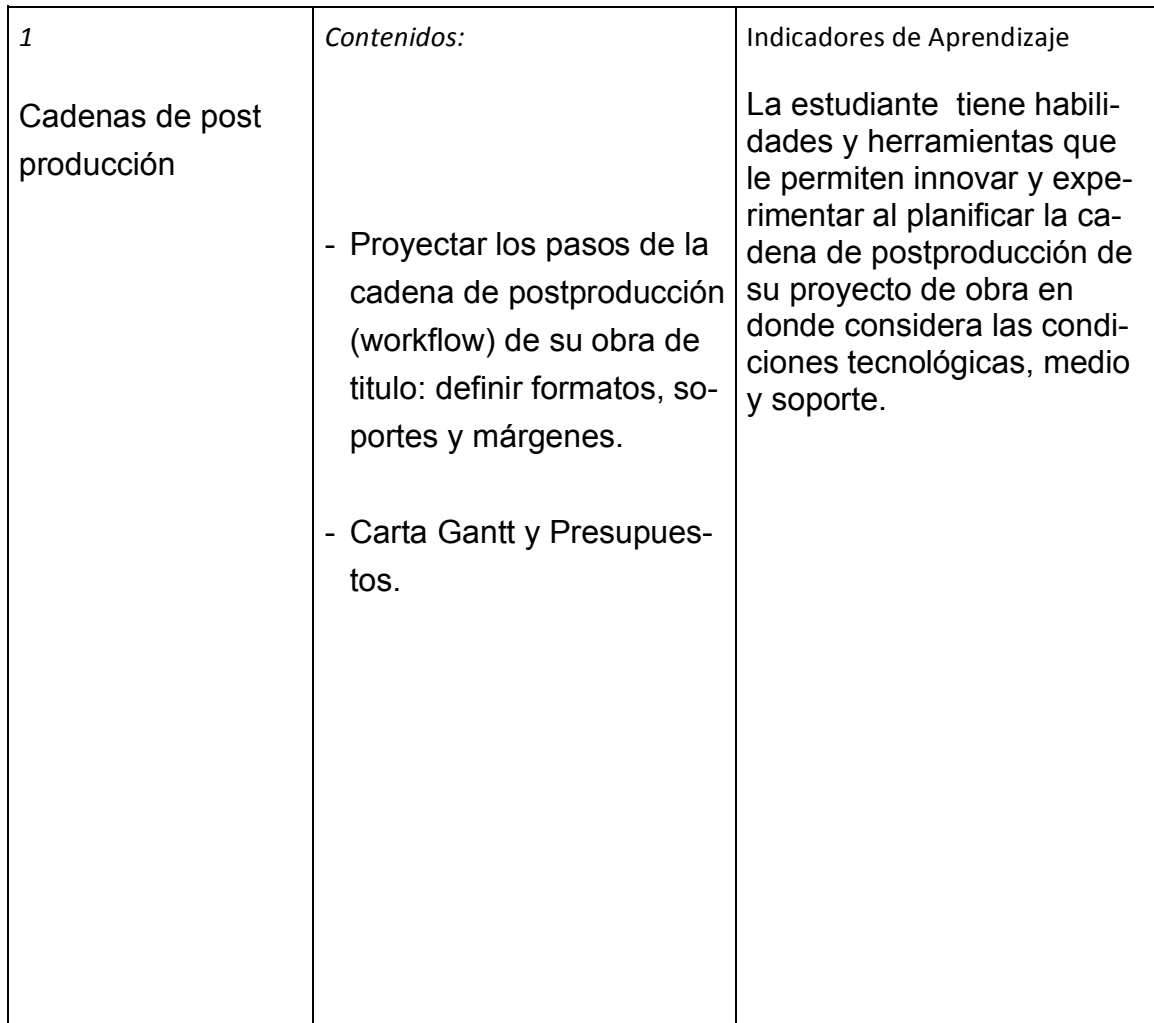

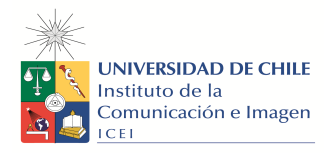

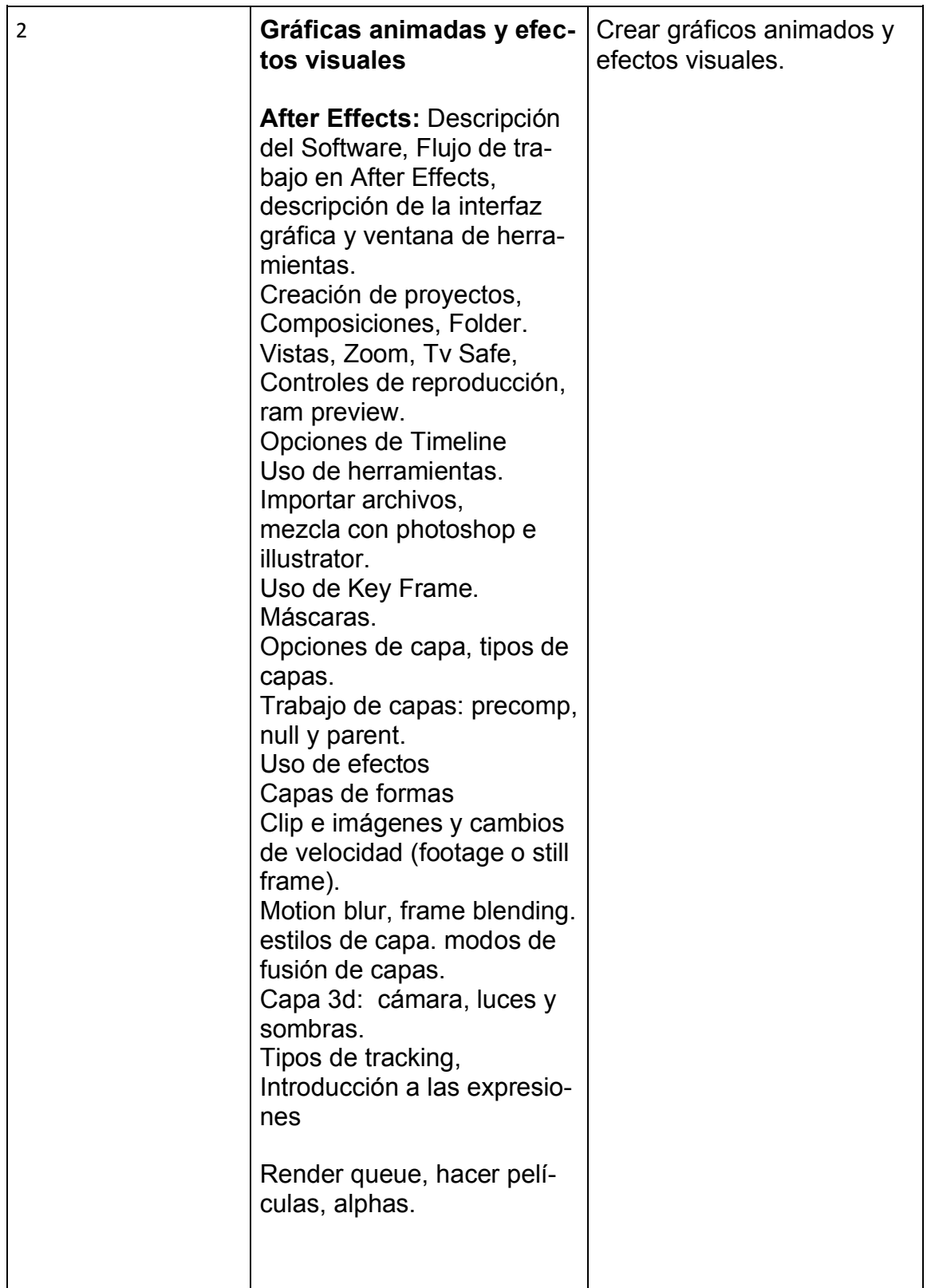

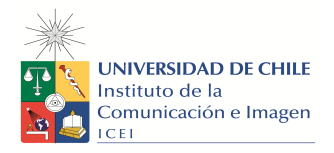

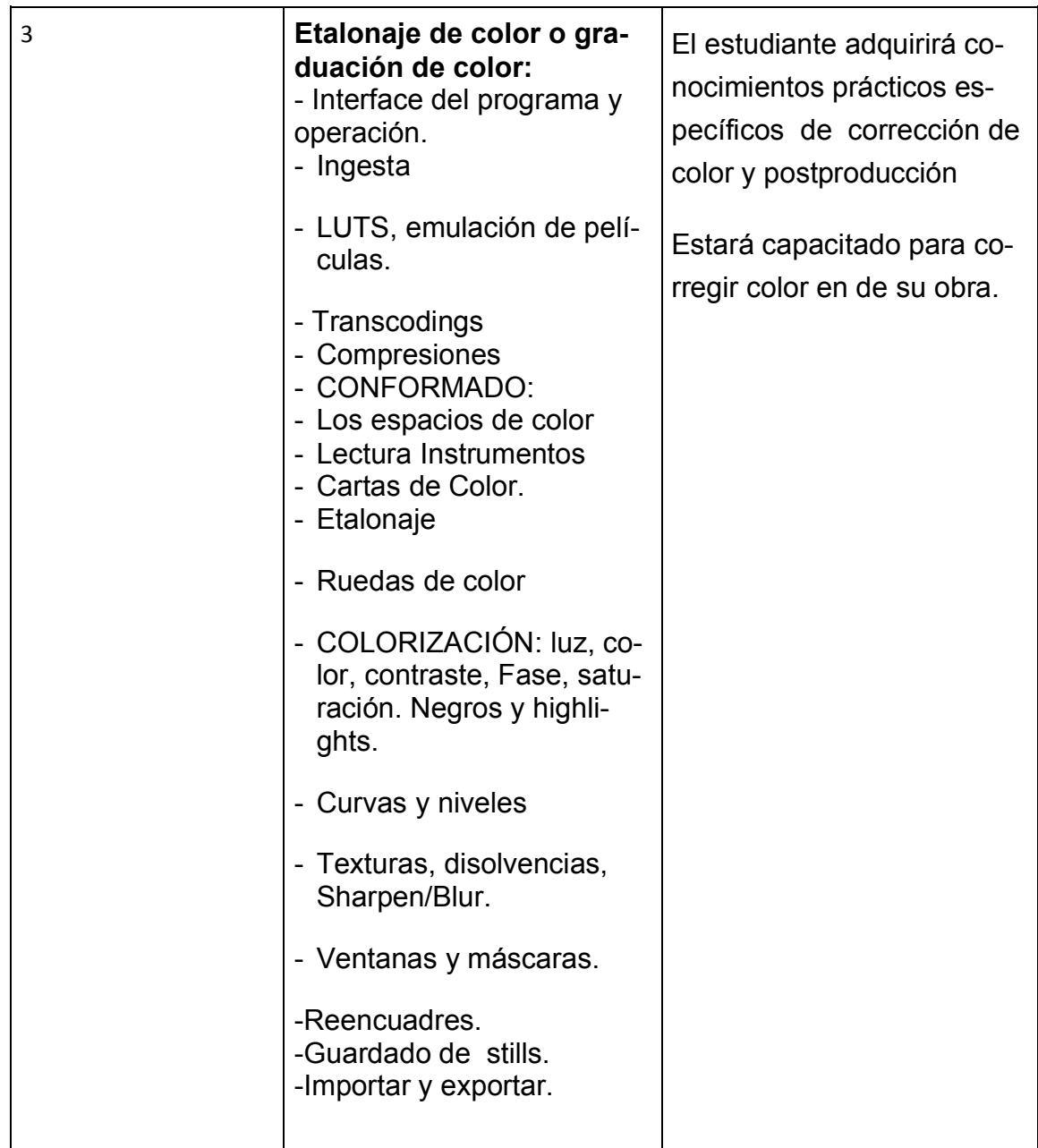

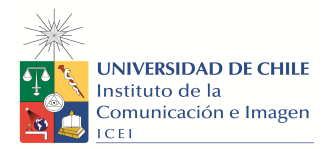

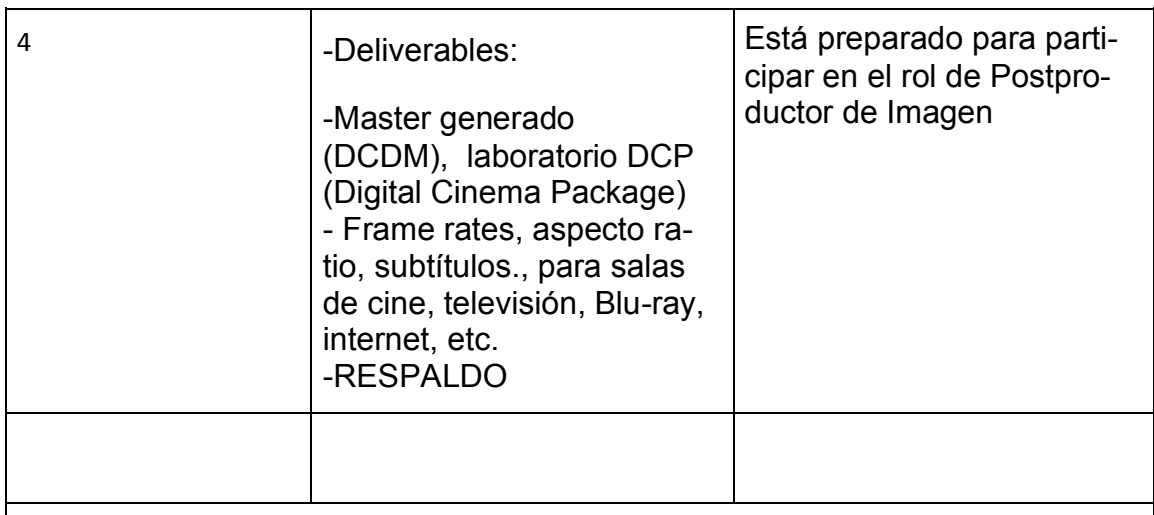

## **17. Metodología de Enseñanza y Aprendizaje**

La metodología se basa en exponer de manera no presencial y a través de clases virtuales sincrónicas, los contenidos de las distintas unidades para luego pedir encargos de ejercicios prácticos referidos a los contenidos tratados y aplicados como pruebas para la realización de sus obras en dónde aparezcan las opciones formales o expresivas en el hacer.

El docente es un facilitador de conocimientos que el alumno aplica en sus obras, se busca que mejore sus capacidades expresivas a partir de el manejo teórico y practico.

Los contenidos se refuerzan y aplican en la postproducción de la obra de titulo a partir de una supervisión y asesoría de el trabajo por parte de el profesor.

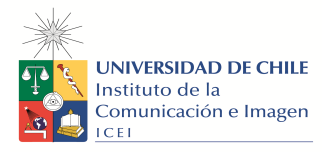

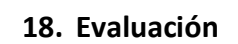

**Tipo de evaluación**

.

**Modalidad Descripción de la evaluación Cantidad Porcentaje Contenidos conside-**

**rados**

**Resultado de aprendizaje al que contribuye Indicadores de logros de aprendizajes**

Una evaluación de aplicación de contenidos que sea un puente para el trabajo práctico en la obra de titulo .

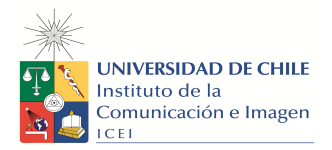

# **19. Requisitos de Aprobación**

Asistencia: Calificación mínima: 4,0 (escala de 1,0 a 7,0)

# **20. Bibliografía Obligatoria (no más de 5 textos)**

*After Effects cc 2014, Faulker, andrew, Gyncild, Brie. isbn: 978-84-415-3720-0*

*( en proceso de compra por la biblioteca)*

Color Correction for Video, Second Edition, 2009, focal press, pdf. Steve hullfish, jaime Fowler. (en proceso de compra por biblioteca).

Quantel "the digital fact book", pdf

# **21. Bibliografía Complementaria**

*Montaje cinematografico, arte de movimiento, Rafael Sánchez, la crujía ediciones.*

Sánchez-Biosca, V. (2010): El montaje cinematográfico teoría y análisis. Barcelona: Paidós. (en proceso de compra por la biblioteca)

## **22. Recursos web**

adobe.tv lynda.com nofilmschool adobe.tv lynda.com https://www.artofthetitle.com/ escuelacine.com creativecrow.net

**23. Filmografías.**